## **Passo a Passo para inserção do Processo de Reconhecimento Institucional de Empresa Júnior via SEI**

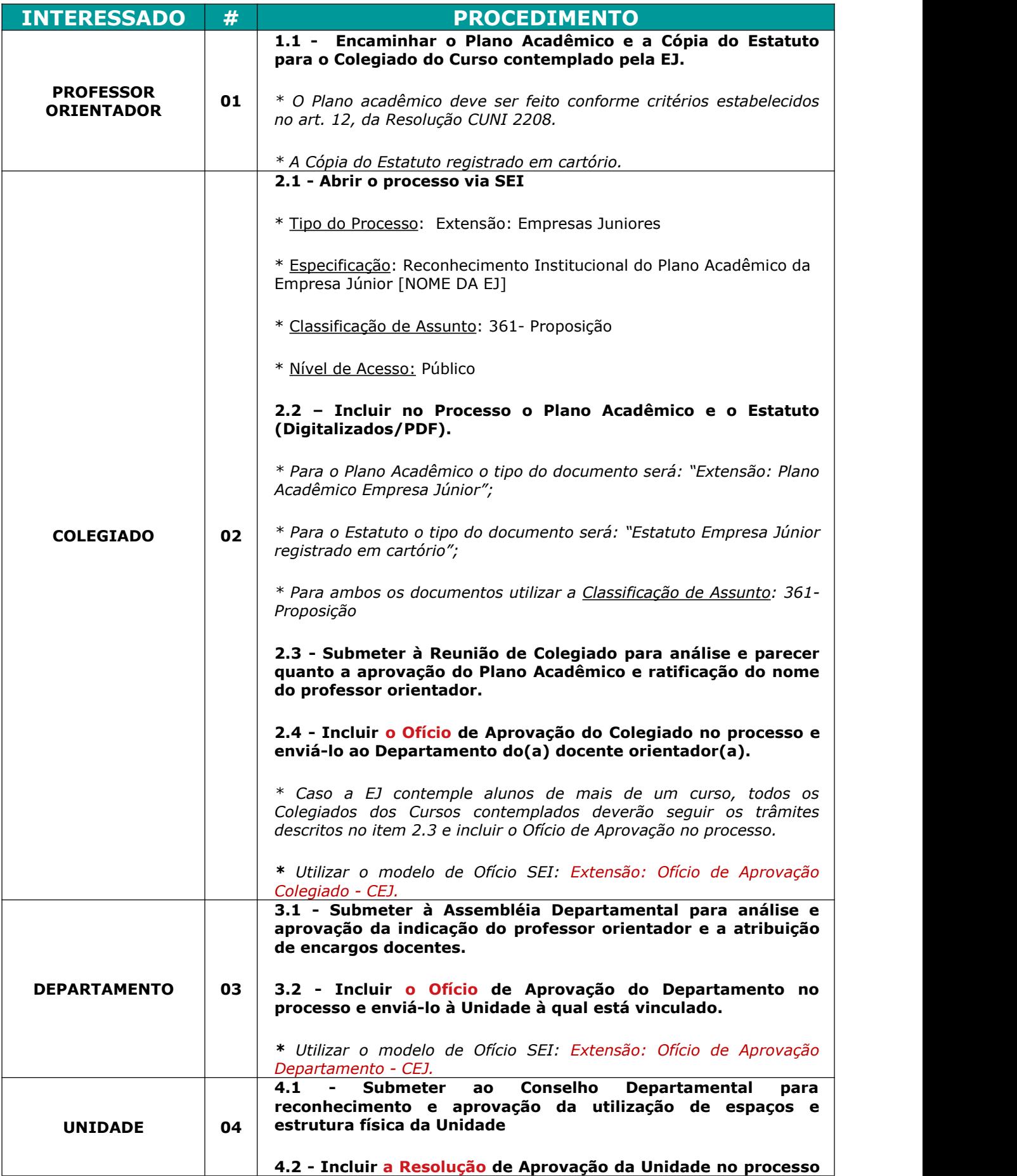

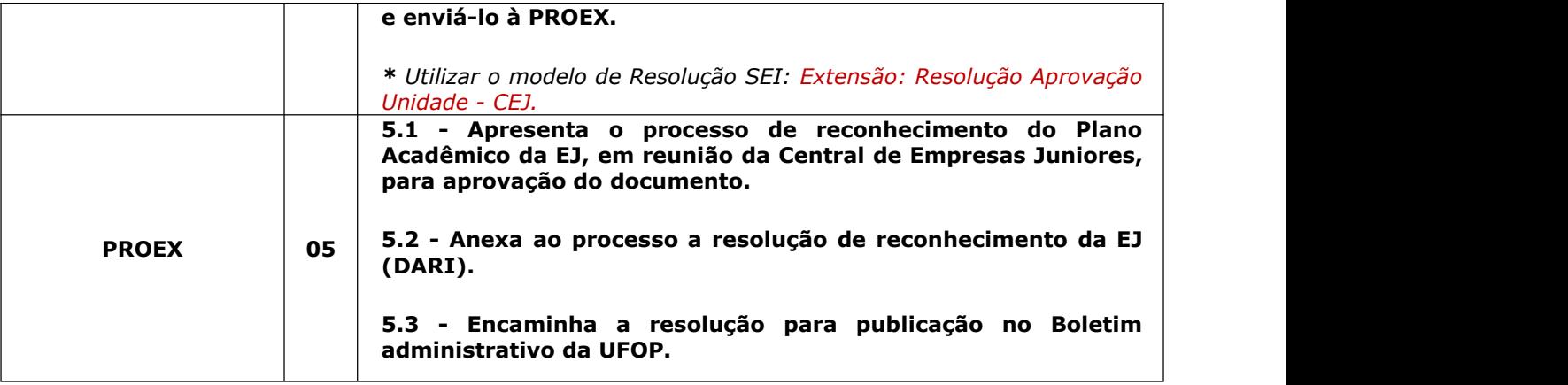